# **6 Referências Bibliográficas**

ANSYS, I. ANSYS **Modeling and Meshing Guide.** 2005.

GORDON, W. J.; HALL, C. A. **Construction of curvilinear co-ordinate systems and applications to mesh generation.** International Journal for Numerical Methods in Engineering, 7:461-477, 1973.

HABER, R.; SHEPHARD, M. S.; ABEL, J. F.; GALLAGHER, R. H.; GREENBERG, D. P**. A general two-dimensional, graphical finite element preprocessor utilizing discrete transfinite mappings.** International Journal for Numerical Methods in Engineering, 17:1015-1044, 1981.

MIRANDA, A.; MARTHA, L. F. **Hierarchical template-based quadrilateral mesh generation.** Engineering with Computers, 2013.

MIRANDA, A. **Hierarchical template-based hexahedral mesh generation.** In: USNCCM - 2013 - 12TH U.S. NATIONAL CONGRESS ON COMPUTATIONAL MECHANICS, 2013.

MURDOCH, P.; BENZLEY, S.; BLACKER, T.; MITCHELL, S. A. **The spatial twist continuum: A connectivity based method for representing allhexahedral finite element meshes.** Finite Elements in Analysis and Design, 28:137-149, 1997.

OWEN, S. J. **A survey of unstructured mesh generation technology.** 1998.

SANDIA LABORATORIES. **Hex mesh theory.** 2011.

SCHNEIDERS, R. **Algorithms for quadrilateral and hexahedral mesh generation.** In: PROCEEDINGS OF THE VKI LECTURE SERIES ON COMPUTATIONAL FLUID DYNAMIC, 2000.

# **A Outros Projetos de Padrões de Geração de Malha**

Com o propósito de mostrar a possibilidade de projetar padrões de geração de malha de diversas formas, são apresentados outros projetos alternativos.

A metodologia proposta para projetar padrões de geração de malha, será aplicado para obter os padrões (templates) propostos no trabalho de Miranda & Martha (2013).

# **A.1 Padrão de geração de malha Q2B -4 curvas- grau 1 e 2**

Este padrão de geração de malha é mostrado na Figura A.1. O domínio é decomposto em 3 subdomínios quadrangulares, sendo que um deles pode ter decomposição hierárquica. Neste caso o subdomínio S3 poderia conter o padrão Q1A.

Dado que este padrão não é incluído para formar parte de algum subdomínio, este padrão não é "autorrecursivo".

A Figura A.1 mostra o nome dado a cada subdomínio, a distribuição dos padrões de geração de malha nos subdomínios, os parâmetros topológicos e os parâmetros geométricos.

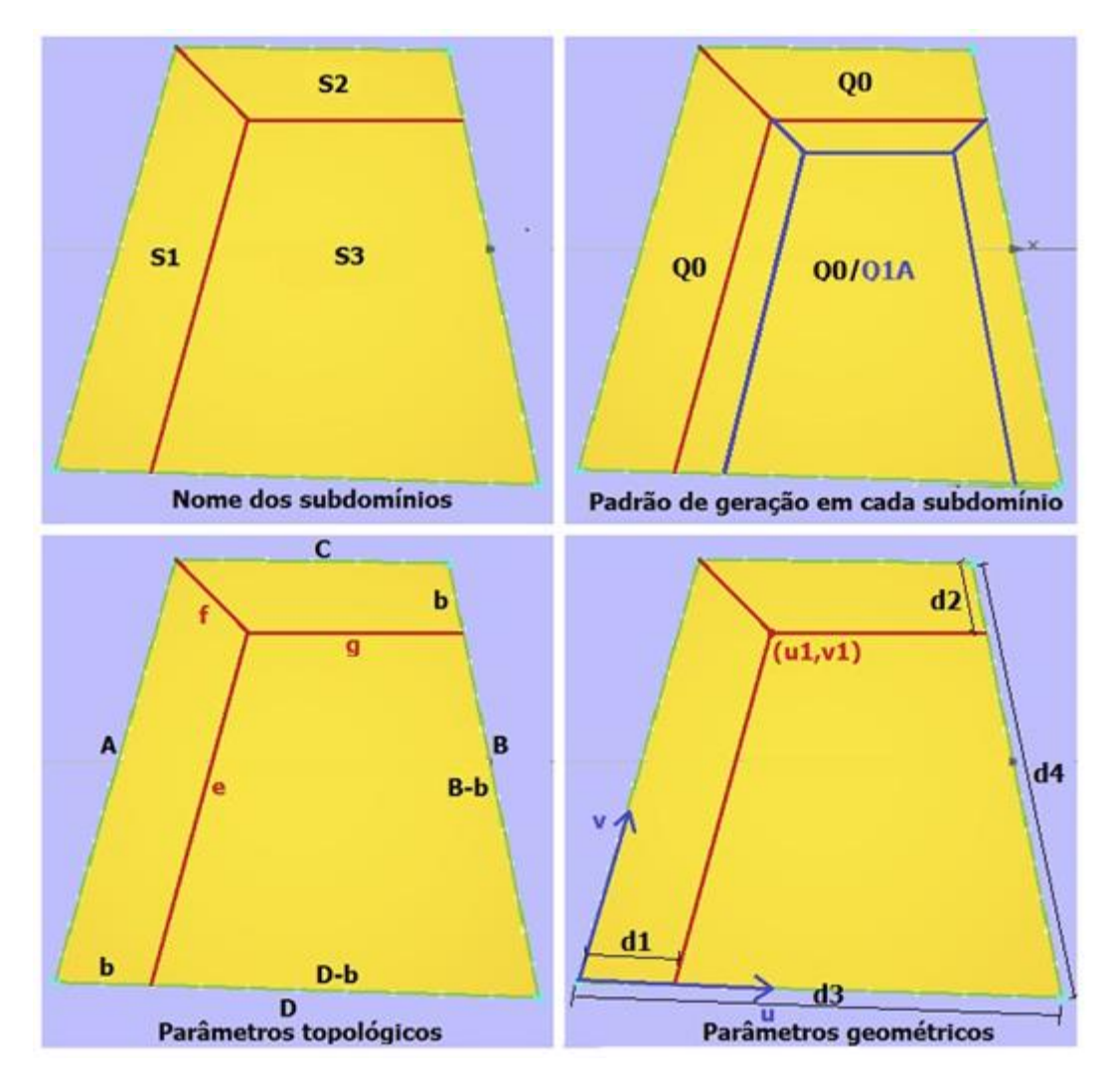

Figura A.1: Padrão de geração de malha Q2B

### **Notação:**

A, B, C, D: Número de subdivisões das curvas de bordo.

b: Número de subdivisões da subcurva de bordo.

e, f, g: Número de subdivisões das curvas internas.

d1, d2, d3, d4: Comprimentos sobre as curvas de bordo.

u1, v1: Coordenadas em espaço paramétrico.

## **Condições de domínio:**

$$
(A + B + C + D) \mod 2 = 0 \tag{A.1}
$$

$$
A < B \tag{A.2}
$$

$$
C < D \tag{A.3}
$$

# **Cálculo dos parâmetros topológicos internos:**

Subdivide-se as curvas internas igual que as curvas de bordo opostas, com a finalidade de gerar a decomposição hierárquica só na região S3.

$$
e = A \tag{A.4}
$$

$$
f = b \tag{A.5}
$$

$$
g = C \tag{A.6}
$$

## **Condições de subdomínio:**

Primeira possibilidade. Quando *B-A≠D-C* é gerado o padrão de geração de malha Q1A no subdomínio S3.

$$
e = B - b \tag{A.7}
$$

$$
g < D - b \tag{A.8}
$$

Segunda possibilidade. Quando *B-A=D-C* o padrão de geração de malha gerado no subdomínio S3 é o padrão de geração de malha base Q0.

$$
e = B - b \tag{A.9}
$$

$$
g = D - b \tag{A.10}
$$

### **Cálculo do parâmetro topológico de bordo:**

if 
$$
D - C > A - B \rightarrow A = B - b
$$
 and  $C < D - b$   
\n
$$
Portanto, b = B - A
$$
 and  $b < D - C$  (A.11)

if 
$$
D - C < A - B \rightarrow A < B - b
$$
 and  $C = D - b$   
\n
$$
Portanto, b < B - A
$$
 and  $b = D - C$ \n(A.12)

if 
$$
D - C = A - B \rightarrow A = B - b
$$
 and  $C = D - b$   
\n
$$
Portanto, b = B - A
$$
 and  $b = D - C$  (A.13)

Das expressões anteriores, *b≤B-A* e *b≤D-C* Portanto:

$$
b = \min(B - A, D - C) \tag{A.14}
$$

#### **Teste de paridade no subdomínio S3:**

$$
[e + (B - b) + (D - b) + g] \mod 2
$$
  
=  $[A + (B - b) + (D - b) + C] \mod 2$   
=  $[(A + B + C + D) - 2b] \mod 2$   
=  $[par - par] \mod 2 = [par] \mod 2 = 0$  (A.15)

$$
u_1 = \frac{d_1}{d_3} \tag{A.16}
$$

$$
v_1 = \frac{d_2}{d_4} \tag{A.17}
$$

A Figura A.2 mostra dois exemplos de malha gerada pelo padrão de geração de malha, com a decomposição hierárquica gerada em cada caso.

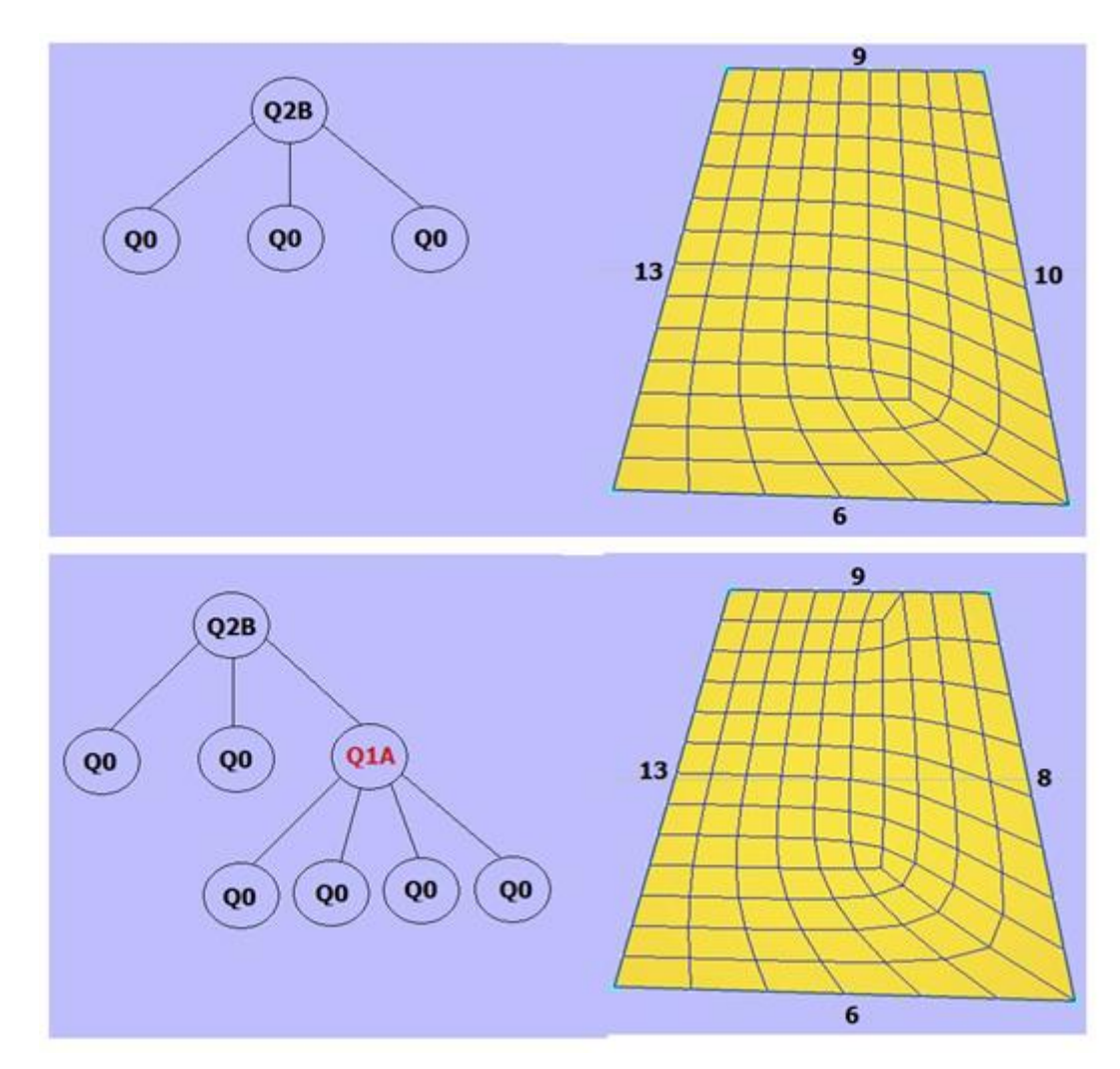

Figura A.2: Decomposição hierárquica gerada pelo padrão de geração de malha Q2B

# **A.2 Padrão de geração de malha Q3B -3 curvas- grau 1 e 2**

Este padrão de geração de malha é mostrado na Figura A.3. O domínio é decomposto inicialmente em 3 subdomínios quadrangulares, sendo que o subdomínio S3 pode ter decomposição hierárquica (ver condições de subdomínio). As condições de domínio impostas garantem uma boa qualidade da malha gerada, impedindo gerar sobre domínios considerados "alongados".

A diferença com o padrão de geração de malha Q3A é apenas na orientação do padrão de decomposição interno. Esta ideia pode servir para mostrar a importância que tem definir a orientação que terá um padrão dentro de um subdomínio, pois há orientações que geram melhor qualidade do que outras.

Os parâmetros topológicos são calculados em função da condição de "triplo mapeamento bilinear". No entanto, quando não for possível, é adotado outro critério para definir os parâmetros topológicos.

A Figura A.3 mostra o nome dado a cada subdomínio, a distribuição dos padrões de geração de malha nos subdomínios, os parâmetros topológicos e os parâmetros geométricos.

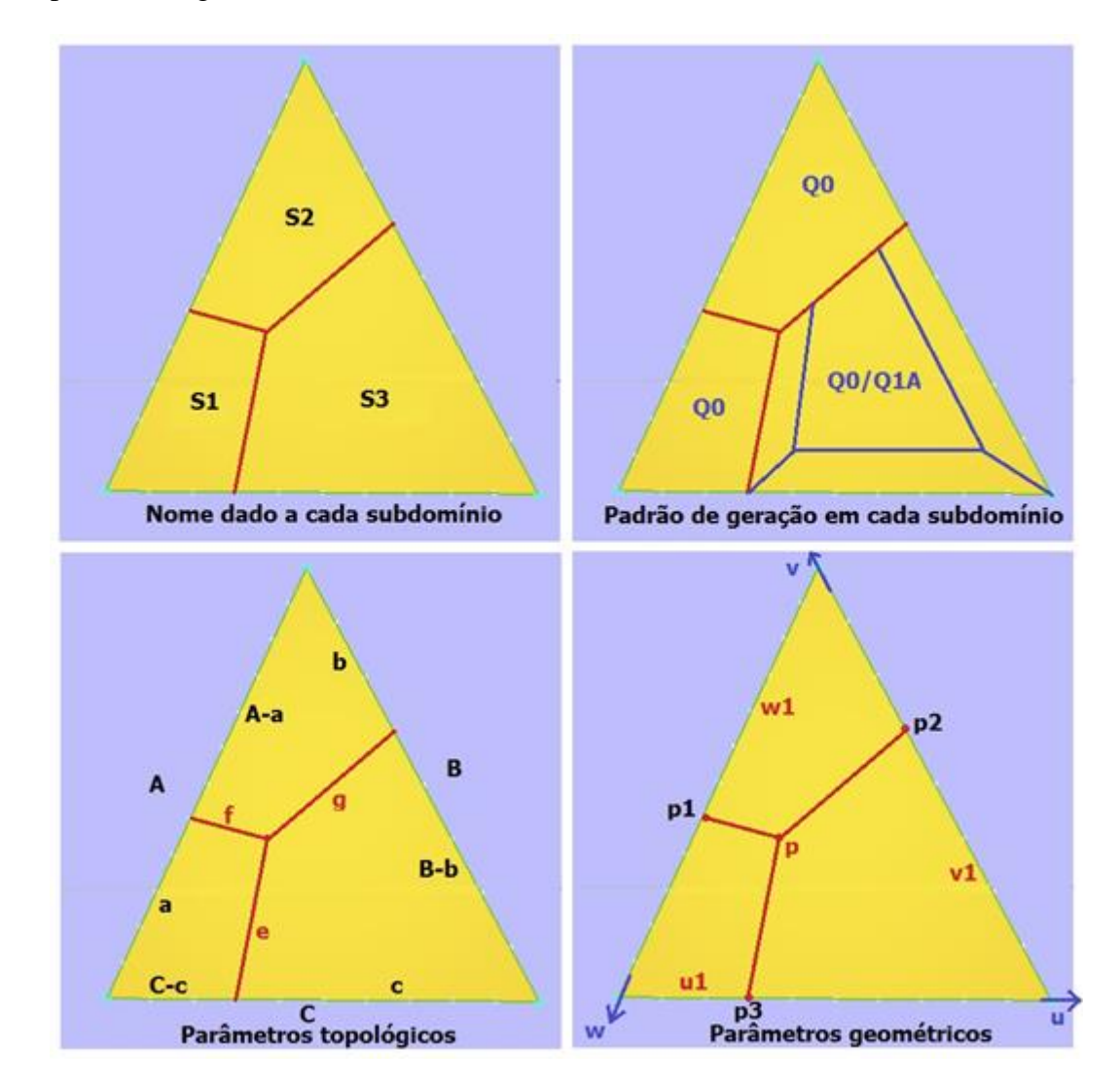

Figura A.3: Padrão de geração de malha Q3B

#### **Notação:**

A, B, C: Número de subdivisões das curvas de bordo.

a, b, c: Número de subdivisões das subcurvas de bordo.

e, f, g: Número de subdivisões das curvas internas.

u1, v1, u2, v2: Coordenadas em espaço paramétrico.

p1, p2, p3, p: Pontos em espaço paramétrico.

k: Fator que define se um domínio triangular é considerado "alongado" (Adotado  $k=2$ ).

# **Condições de domínio:**

$$
(A+B+C)mod 2 = 0
$$
\n
$$
(A.18)
$$

$$
B \le A \tag{A.19}
$$

$$
C \le A \tag{A.20}
$$

$$
C \le B < kC \tag{A.21}
$$

**Condições de domínio realizável:**

$$
A \ge 2 \tag{A.22}
$$

$$
B \ge 2\tag{A.23}
$$

$$
C \ge 2 \tag{A.24}
$$

# **Cálculo dos parâmetros topológicos de bordo:**

Estes parâmetros são calculados baseados na ideia de que é satisfeita a "condição de triplo mapeamento bilinear", mas quando isto não acontece são inseridas correções, com a finalidade de evitar número inválido de parâmetros (zero ou negativo).

$$
a = \frac{A + B - C}{2} \tag{A.25}
$$

$$
b = \frac{B+C-A}{2} \tag{A.26}
$$

$$
c = \frac{C + A - B}{2} \tag{A.27}
$$

Correções dos parâmetros a, b e c em caso sejam negativo ou zero.

$$
minEdge = \min(a, b, c) \tag{A.28}
$$

$$
if \, minEdge \le 0 \to offset = 1 - minEdge
$$
\n
$$
a = \begin{cases} a + offset, if \, a \le 0 \\ a - offset, if \, a > 0 \end{cases}
$$
\n
$$
b = \begin{cases} b + offset, if \, b \le 0 \\ b - offset, if \, b > 0 \end{cases}
$$
\n
$$
c = \begin{cases} c + offset, if \, c \le 0 \\ c - offset, if \, c > 0 \end{cases}
$$

#### **Cálculo dos parâmetros topológicos internos:**

Os valores de subdivisão das curvas internas são tomados igual às subcurvas de bordo opostas a elas quando as subcurvas de bordo são iguais e é adotado o valor máximo quando as subcurvas de bordo opostas a uma curva interna são diferentes.

$$
e = a = B - b \tag{A.29}
$$

$$
f = b = C - c \tag{A.30}
$$

$$
g = \max(c, A - a) \tag{A.31}
$$

### **Condições de subdomínio:**

Primeira possibilidade. Quando *A≥B+C*, é gerado o padrão de geração de malha Q1A no subdomínio S3.

$$
a = B - b \tag{A.32}
$$

$$
b = C - c \tag{A.33}
$$

$$
c < A - a \tag{A.34}
$$

Segunda possibilidade. Quando *A<B+C*, é gerado o padrão de geração de malha Q0 no subdomínio S3.

$$
a = B - b \tag{A.35}
$$

$$
b = C - c \tag{A.36}
$$

$$
c = A - a \tag{A.37}
$$

#### **Teste de paridade nos subdomínios S1, S2 e S3:**

Começa-se do fato de que *a=B-b* e *b=C-c*, cumpre-se em ambas condições de subdomínio e, portanto, *e=a=B-b* e *f=b=C-c*.

No subdomínio S1:

$$
[a+f+e+(C-c)]mod 2
$$
  
= [a+(C-c)+a+(C-c)]mod2  
= [2a+2(C-c)]mod2  
= [par+par]mod 2 = [par]mod 2 = 0  
(A.38)

No subdomínio S2:

Dado que A≥C, tem-se que cumpre a condição de subdomínio A-a≥c, então  $g = A-a$ .

$$
[f + (A - a) + b + g] \mod 2
$$
  
= [b + (A - a) + b + (A - a)] \mod 2  
= [2b + 2(A - a)] \mod 2  
= [par + par] \mod 2 = [par] \mod 2 = 0

No subdomínio S3: Da condição de subdomínio b=C-c, tem-se que c=C-b.

$$
[e+g+(B-b)+c]mod 2
$$
  
=  $[a+(A-a)+(B-b)+(C-b)]mod2$   
=  $[(A+B+C)-2b]mod2$   
=  $[par-par]mod 2 = [par]mod 2 = 0$  (A.40)

## **Parâmetros geométricos:**

Para definir a geometria interna da decomposição inicial são tomados os mesmos parâmetros geométricos do padrão de geração de malha Q3A. A Figura A.4 mostra dois exemplos de malha gerada pelo padrão de geração de malha, com a decomposição hierárquica em cada caso.

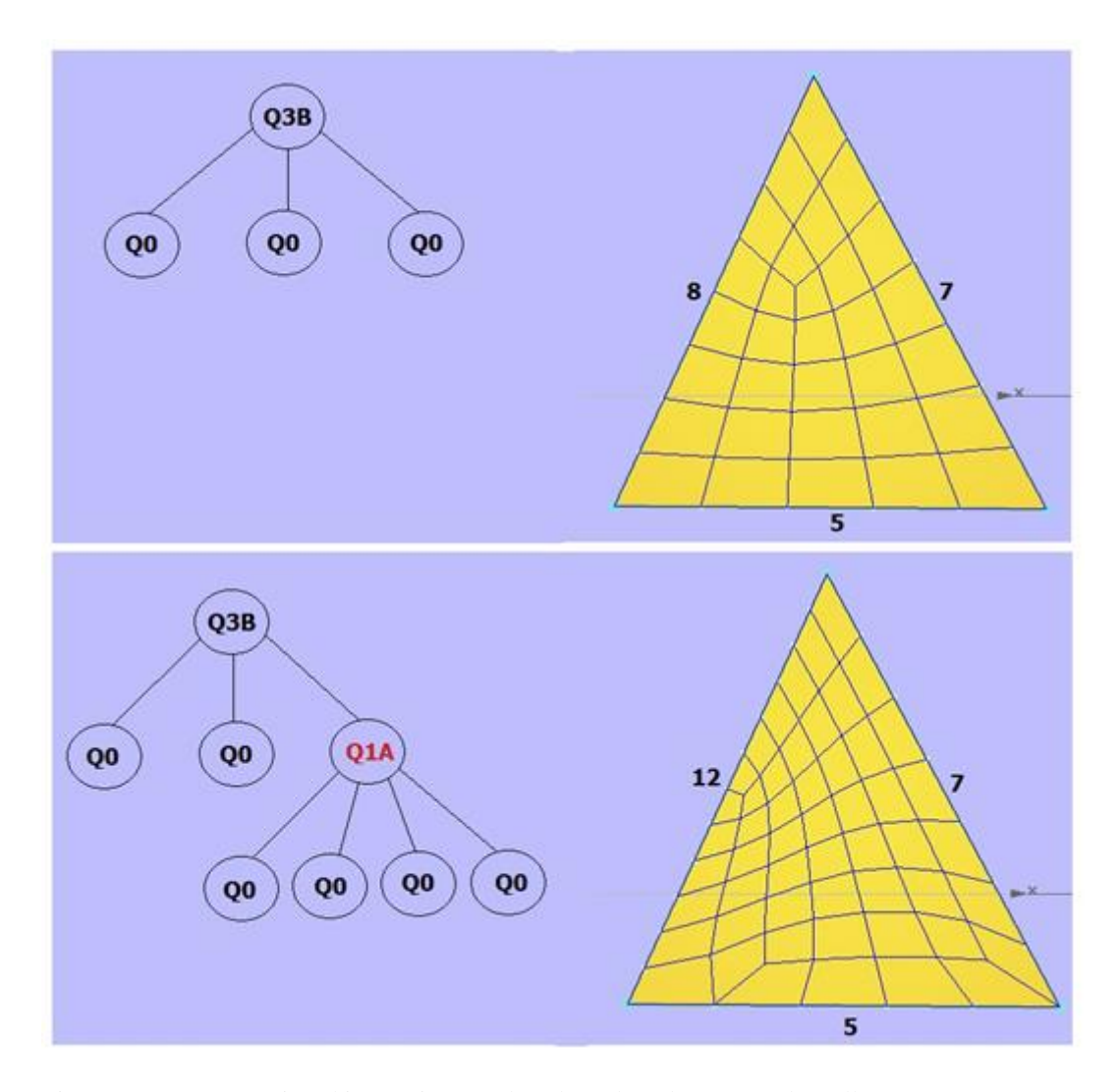

Figura A.4: Decomposição hierárquica gerada pelo padrão de geração de malha Q3B

# **A.3 Padrão de geração de malha Q4B -3 curvas- grau 1 e 2**

Este padrão de geração de malha, mostrado na Figura A.5, é aplicado sobre domínios triangulares considerados "alongados". O domínio é decomposto em 2 subdomínios, um triangular e outro quadrilateral. Ambos os subdomínios podem ter decomposição hierárquica (ver condições de subdomínio).

No trabalho de Miranda & Martha (2013), este padrão foi definido para domínios que têm como mínimo (2,4,4) número de subdivisões nas curvas de bordo. No entanto, foi feita uma simples correção para permitir que o mínimo número de subdivisões seja (1,3,4).

A Figura A.5 mostra um domínio triangular "alongado" com o nome dado a cada subdomínio, a distribuição dos padrões de geração de malha nos subdomínios, os parâmetros topológicos e a orientação dos padrões de geração nos subdomínios. Não há parâmetros geométricos.

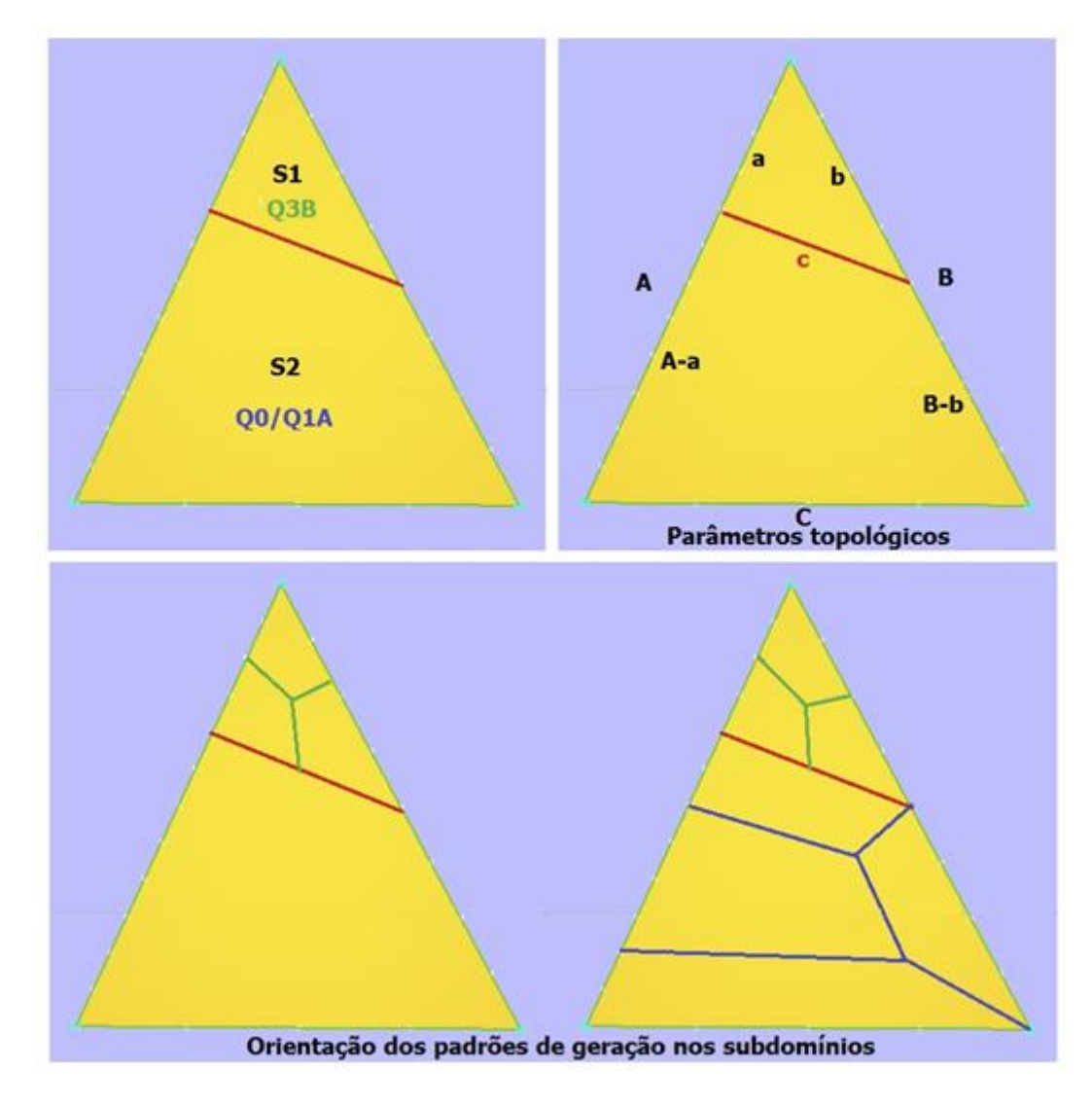

Figura A.5: Padrão de geração de malha Q4B

## **Notação:**

A, B, C: Número de subdivisões das curvas de bordo.

a, b: Número de subdivisões das subcurvas de bordo.

c: Número de subdivisões da curva interna.

k: Fator que define se um domínio triangular é considerado "alongado" (Adotado  $k=2$ ).

# **Condições de domínio:**

$$
(A + B + C) \mod 2 = 0 \tag{A.41}
$$

$$
A \ge kC \tag{A.42}
$$

$$
B \ge kC \tag{A.43}
$$

$$
A \ge B \tag{A.44}
$$

**Condições de domínio realizável:**

$$
A \ge 4 \tag{A.45}
$$

$$
B \ge 4 \tag{A.46}
$$

$$
C \ge 2\tag{A.47}
$$

**Cálculo do parâmetro topológico interno:**

$$
c = C \tag{A.48}
$$

### **Cálculo dos parâmetros topológicos de bordo:**

$$
a = C \tag{A.49}
$$

$$
b = C \tag{A.50}
$$

São feitas algumas correções quando *C* é ímpar, com a finalidade de fazer cumprir a condição de paridade na região triangular S1.

$$
if((a+b+c) \mod 2 \neq 0 \text{ and } A > B) \rightarrow a = a+1
$$
  
if  $((a+b+c) \mod 2 \neq 0 \text{ and } B \geq A) \rightarrow b = b+1$  (A.51)

Aqui foi implementado mais uma correção com a finalidade de permitir C=1 e A≥3, B≥3.

$$
if C = 1 \rightarrow a = b = c = 2 \tag{A.52}
$$

## **Condições de subdomínio:**

Tendo em conta como são calculados os parâmetros topológicos *a=b=c*, embora c incremente em uma unidade para satisfazer a paridade em S1, a condição de triplo mapeamento bilinear sempre é satisfeita no subdomínio S1. Portanto, o subdomínio S1 é gerado com padrão de geração de malha Q3B (com triplo mapeamento).

Primeira possibilidade. O subdomínio S2 é gerado com padrão de geração de malha Q1A.

$$
A - a > B - b \tag{A.53}
$$

$$
c = C \tag{A.54}
$$

Segunda possibilidade. O subdomínio S2 é gerado com padrão de geração de malha Q0.

$$
A - a = B - b \tag{A.55}
$$

$$
c = C \tag{A.56}
$$

#### **Teste de paridade no subdomínio S1 e S2:**

Sendo três curvas o número de subdivisões das curvas devem ser dois ímpares e um par ou todas pares.

CASO 1: Sejam *A*, *B* e *C* pares.

No subdomínio S1: Sendo *C* par, então *a, b* e *c* são pares, portanto (*a+b+c*) mod 2=0. Cumpre-se então a paridade em S1.

No subdomínio S2: Sendo *A* e *a* pares, *A-a* é par também. Sendo *B* e *b* pares, *B-b* é par também. Por outro lado, *c* e *C* são pares, então [(A-a)+c+(B-b)+C] mod 2=0. Portanto, cumpre-se também a condição de paridade neste subdomínio.

CASO 2: Sejam A e B ímpares e C par.

No subdomínio S1: Sendo C par, então *a, b* e *c* são pares, portanto (*a+b+c*) mod 2=0. Cumpre-se então a paridade em S1.

No subdomínio S2: Sendo A ímpar e *a* par, *A-a* é ímpar. Sendo *B* ímpar e *b* par, *B-b* é ímpar. Por outro lado, *c* e *C* são pares, então [*(A-a)+c+(B-b)+C*] mod 2=0. Portanto, cumpre-se também a condição de paridade neste subdomínio.

#### **Parâmetros geométricos:**

Não existem parâmetros geométricos para este caso, pois não existem pontos interiores a definir dentro do domínio.

A Figura A.6 mostra dois exemplos de malha gerada pelo padrão de geração de malha, com a decomposição hierárquica em cada caso.

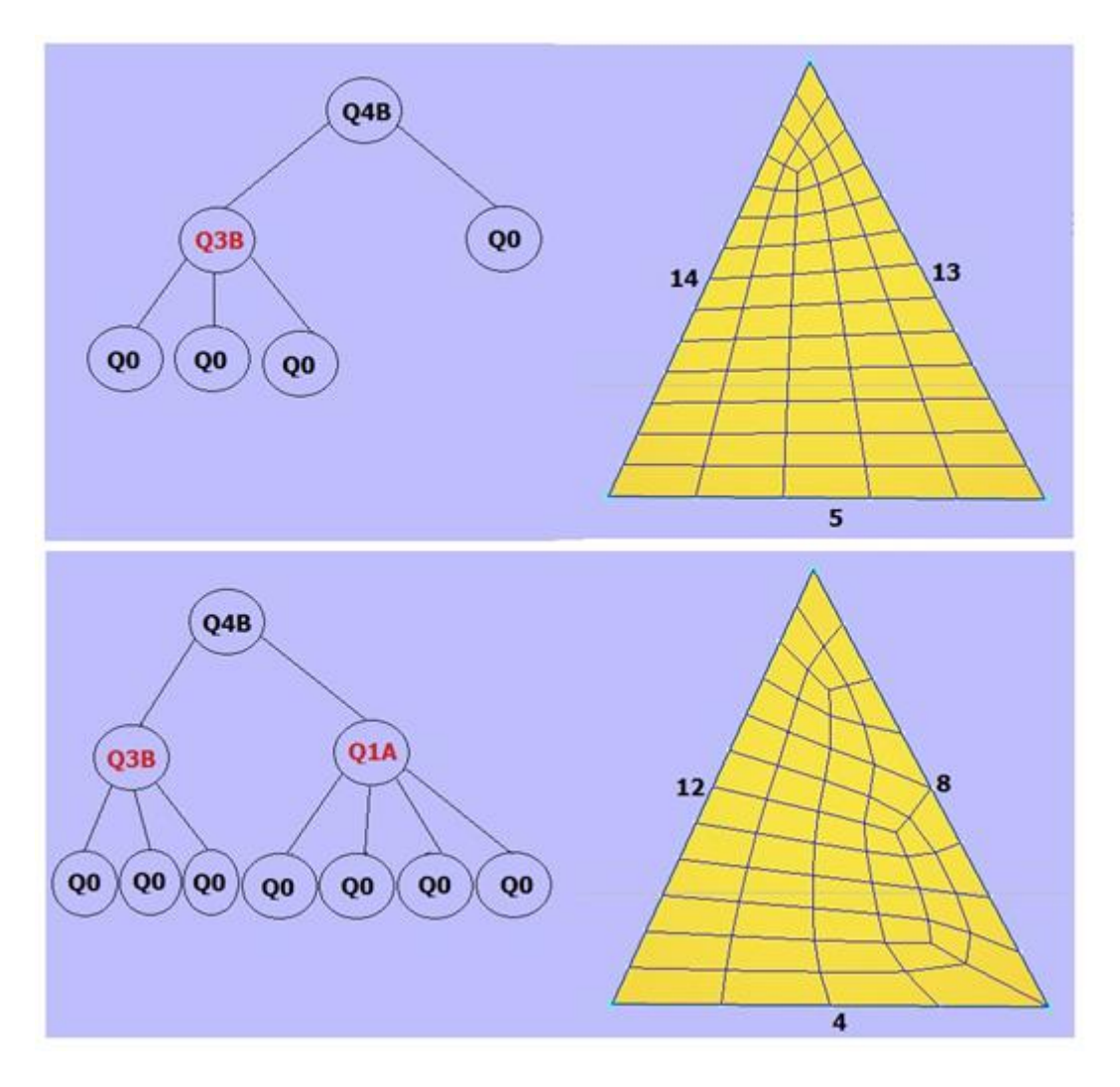

Figura A.6: Decomposição hierárquica gerada pelo padrão de geração de malha Q4A

# **A.4 Padrão de geração de malha Q5B -2 curvas- grau 2 e 3**

Este padrão de geração de malha, indicado na Figura A.7, é aplicado sobre domínios delimitados por duas curvas de bordo. O domínio é decomposto inicialmente em 2 subdomínios triangulares que podem ou não ser alongados.

Este padrão foi projetado baseado no padrão (template) para domínios com duas curvas de bordo proposto no trabalho de Miranda & Martha (2013). Infelizmente este padrão de geração de malha tem uma desvantagem, o número de subdivisões da curva interior é determinada em função da distância de abertura das curvas de bordo, o que impede conhecer a priori as possibilidades de decomposição hierárquica nos subdomínios S1 e S2. No entanto, mesmo assim baseado na experiência do seu uso foram definidas as condições de subdomínio, mas não se

pode determinar com precisão quando acontecerá cada uma delas pelo fato de termos uma dependência da distância de abertura entre ambas as curvas de bordo.

Portanto, para conhecer a priori a topologia de decomposição hierárquica que terá o padrão de geração sobre um domínio, é recomendável definir os parâmetros topológicos internos em função de número de subdivisões.

A Figura A.7 mostra o nome dado a cada subdomínio, a distribuição dos padrões de geração de malha nos subdomínios, os parâmetros topológicos e a possível orientação dos padrões de geração dentro dos subdomínios.

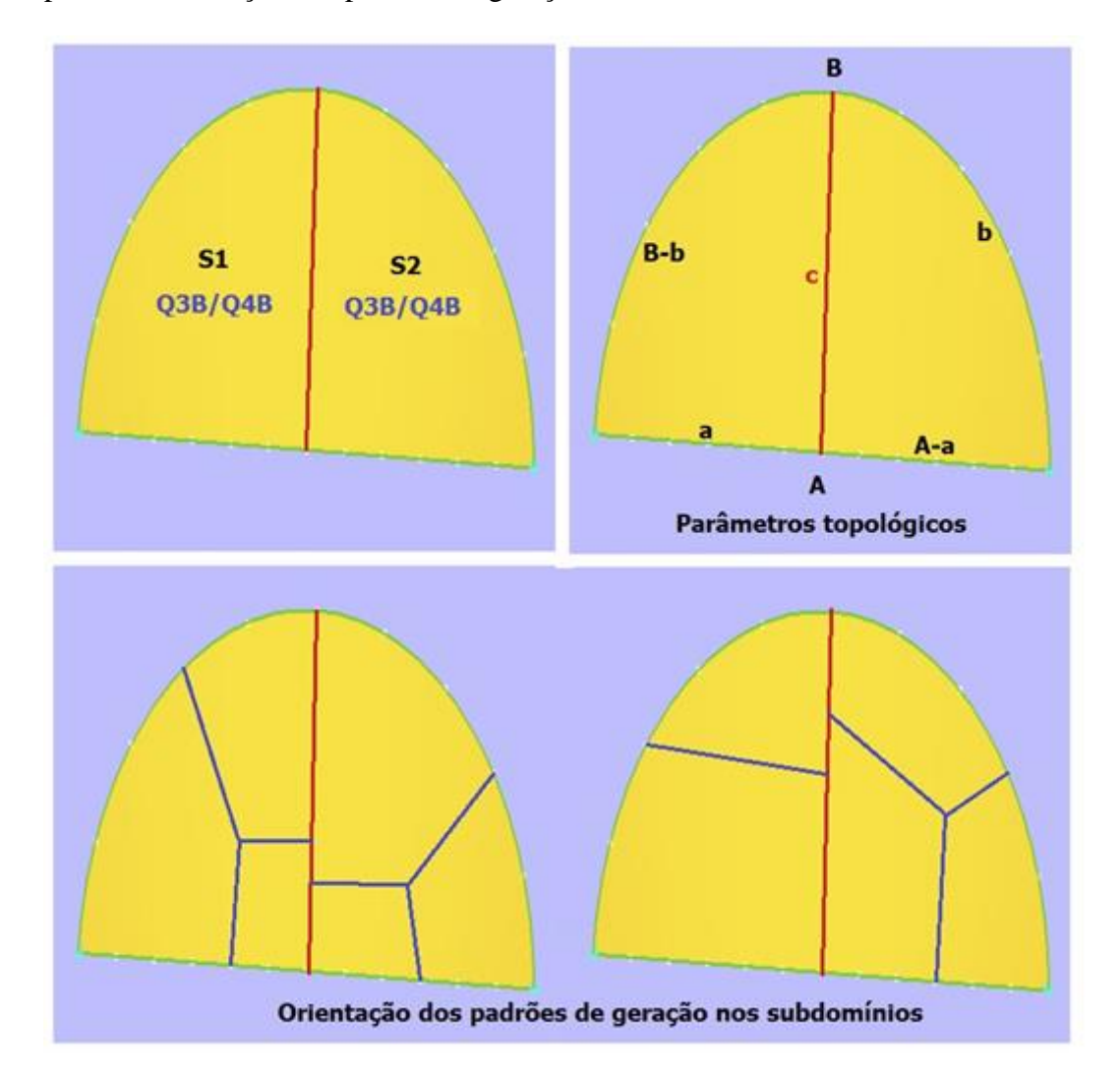

Figura A.7: Padrão de geração de malha Q5B

# **Notação:**

- A, B: Número de subdivisões das curvas de bordo.
- a, b: Número de subdivisões das subcurvas de bordo.
- c: Número de subdivisões da curva interna.

 $d_A, d_B, d_C$ : Comprimentos em espaço cartesiano das curvas A, B, C.

avg: Média dos comprimentos das curvas A e B.

**Condições de domínio:**

$$
(A+B)mod 2 = 0
$$
 (A.57)

$$
A \le B \tag{A.58}
$$

**Condições de domínio realizável:**

$$
A \ge 4 \tag{A.59}
$$

$$
B \ge 4\tag{A.60}
$$

**Cálculo dos parâmetros topológicos de bordo:**

$$
a = \left\lfloor \frac{A}{2} \right\rfloor \tag{A.61}
$$

$$
b = \left\lfloor \frac{B}{2} \right\rfloor \tag{A.62}
$$

**Cálculo do parâmetro topológico interno:**

$$
avg = \frac{d_A + d_B}{A + B} \tag{A.63}
$$

$$
c = \frac{d_c}{avg} \tag{A.64}
$$

Faz-se correção ao valor obtido:

$$
c = \begin{cases} 2, if (c < 2) \\ c + 1, if ((a + c + (B - b)) \text{mod } 2 \neq 0) \end{cases}
$$
 (A.65)

### **Condições de subdomínio:**

Tendo em consideração que o valor do parâmetro *c* está em função da distância de abertura das curvas de bordo e não do número de subdivisões das curvas de bordo, é difícil estabelecer a priori a relação entre *c* e os restantes parâmetros. Mas pelos testes realizados com domínios de abertura proporcional às curvas de bordo, mantem-se a relação a seguir:

$$
c < a + (B - b) \tag{A.66}
$$

$$
c < (A - a) + b \tag{A.67}
$$

As possibilidades de decomposição hierárquica nos subdomínios são parecidas ao caso do padrão Q5A. No entanto, pode também dar-se o caso de que um subdomínio seja alongado e outro não.

#### **Teste de paridade no subdomínio S1 e S2:**

Como são só duas curvas, ambas devem ter número de subdivisões pares ou ímpares, para cumprir a condição de paridade.

CASO 1: Se *A* e *B* são pares, suas metades são pares: Então *a* e *A-a* são pares, *b* e *B-b* são pares.

No subdomínio S1: *a+(B-b)* é par, portanto c deve também ser par para cumprir a condição de paridade: [*a+c+(B −b)*] mod 2=0. Isto consegue- se usando as correções feitas na avaliação do parâmetro topológico interno c. Portanto, neste caso está garantido a condição de paridade neste subdomínio.

No subdomínio S2: *(A-a)+b* é par, portanto requer-se que c seja par para cumprir a condição de paridade: [*(A−a)+b+c*] mod 2=0. Isto consegue- se do valor anterior de c que é par, portanto também se cumpre a condição de paridade neste subdomínio.

CASO 2: Se *A* e *B* são ímpares, uma metade é par e a outra ímpar ou vice-versa: Seja a ímpar, então *A-a* é par. Seja *b* par, então *B-b* é ímpar.

No subdomínio S1: *a+(B-b)* é par, portanto *c* deve também ser par para cumprir a condição de paridade: [*a+(B−b)+c*] mod 2=0. Isto consegue- se usando as correções feitas na avaliação do parâmetro topológico interno *c*. Portanto neste caso está garantido a condição de paridade neste subdomínio.

No subdomínio S2: *(A-a)+b* é par, portanto requer-se que *c* seja par para cumprir a condição de paridade: [*(A−a)+b+c*] mod 2=0. Isto consegue- se do valor anterior de *c* que é par, portanto também se cumpre a condição de paridade neste subdomínio.

#### **Parâmetros geométricos:**

Não há pontos interiores de decomposição dentro do domínio, portanto não há parâmetros geométricos.

A Figura A.8 mostra três exemplos de malha gerada pelo padrão de geração de malha, com a decomposição hierárquica em cada caso.

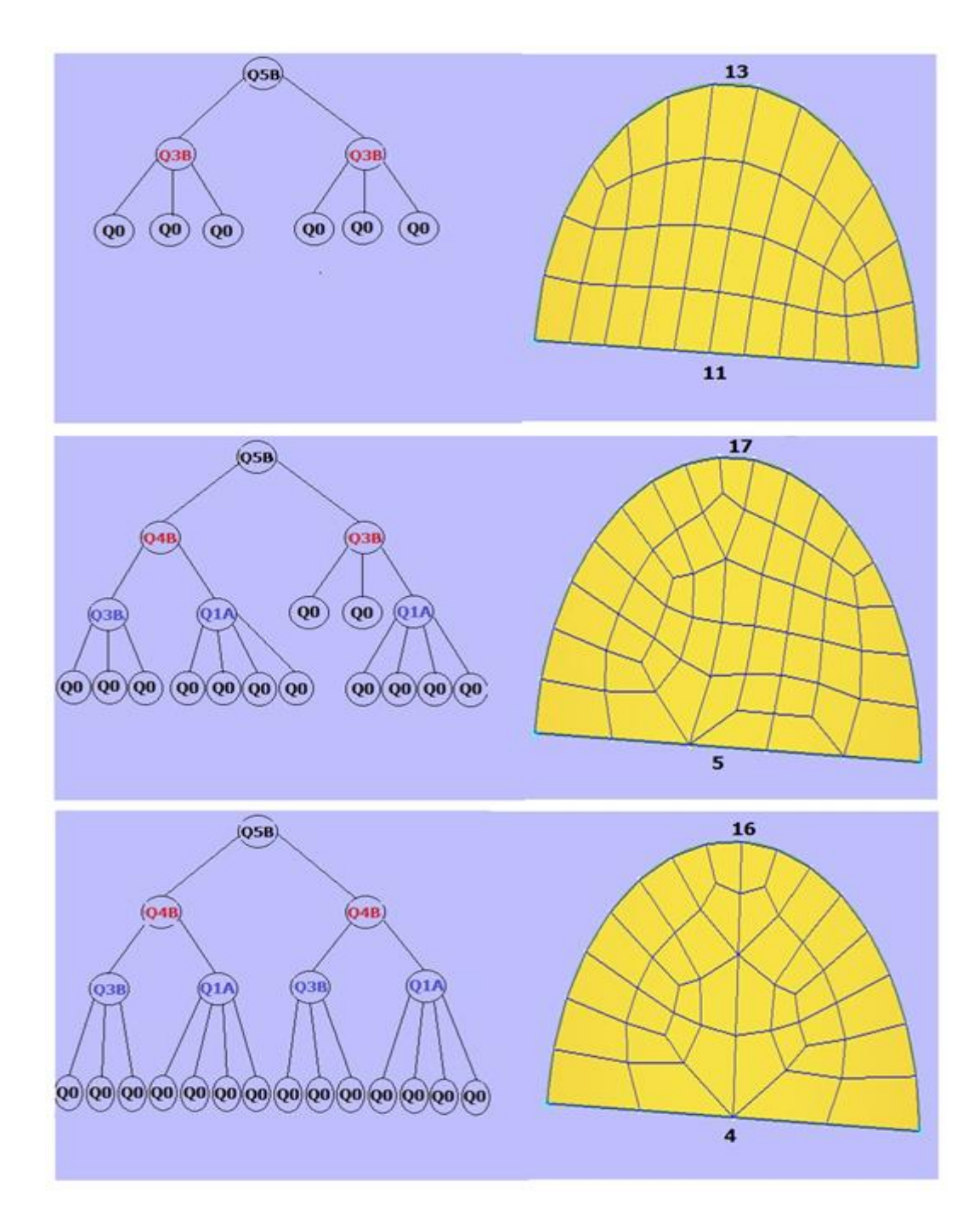

Figura A.8: Decomposição hierárquica gerada pelo padrão de geração de malha Q5B

# **B Padrões para Geração de Malha Hexaedral**

Aborda-se a geração de malha hexaedral sobre domínios delimitados por seis superfícies de bordo, como uma extensão do caso quadrilateral. Tem-se a restrição que as malhas das superfícies de bordo são geradas com os padrões de geração de malha 2d.

Neste trabalho são tratados quatro tipos de padrões de decomposição de domínio duais e o projeto de padrões de geração de malha a partir delas. Neste caso os parâmetros topológicos fazem referência a malhas de superfície interna ou de bordo.

Para uma melhor visualização dos padrões de geração de malha bidimensionais sobre as superfícies de bordo de um domínio hexaedral, foi adotada uma notação relativa ao observador mostrada a seguir:

MF: Malha de superfície de bordo frontal.

MD: Malha de superfície de bordo direita.

MS: Malha de superfície de bordo superior.

M<sub>T</sub>: Malha de superfície de bordo traseira.

ME: Malha de superfície de bordo esquerda.

MI: Malha de superfície de bordo inferior.

A Figura B.1 mostra essa notação.

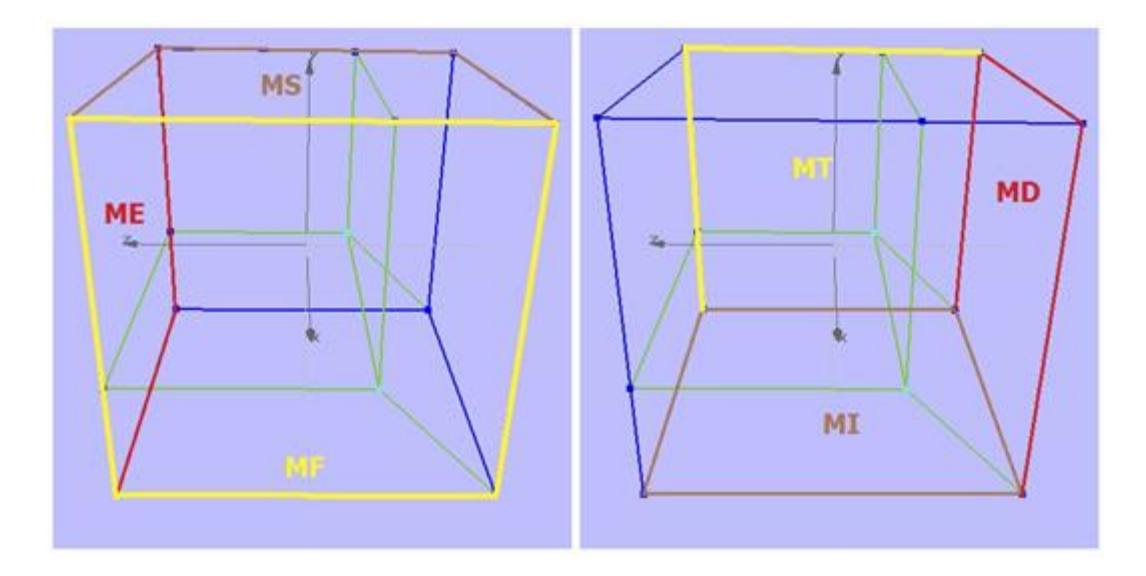

Figura B.1: Notação para as malhas de superfície

Usa-se dois tipos de operadores para comparar malhas de superfície:

- Operador ≡ para comparar equivalência de topologias de malha com igual número de faces quadrilaterais.
- Operador = para comparar especificamente quantidade de elementos quadrilaterais sobre uma malha.

# **B.1 Padrões de decomposição 3d duais**

Aborda-se, só o caso de padrões de decomposição de domínio 3d duais, ou seja, padrões de decomposição de domínio que geram diretamente subdomínios hexaédricos. Trabalhar com padrões de decomposição de domínio não duais implica ter padrões de decomposição de domínio para outras topologias de domínios, tais como tetraedrais, piramidais, prismas triangulares, etc. Explorar padrões de decomposição não duais estão fora do alcance deste trabalho.

Na Figura B.2 define-se os padrões de decomposição de domínio tratados neste trabalho para o caso de malhas hexaedrais. Os subdomínios dos padrões de decomposição de domínio foram nomeados com a finalidade de poder descrever a decomposição hierárquica (se houver) em cada um deles.

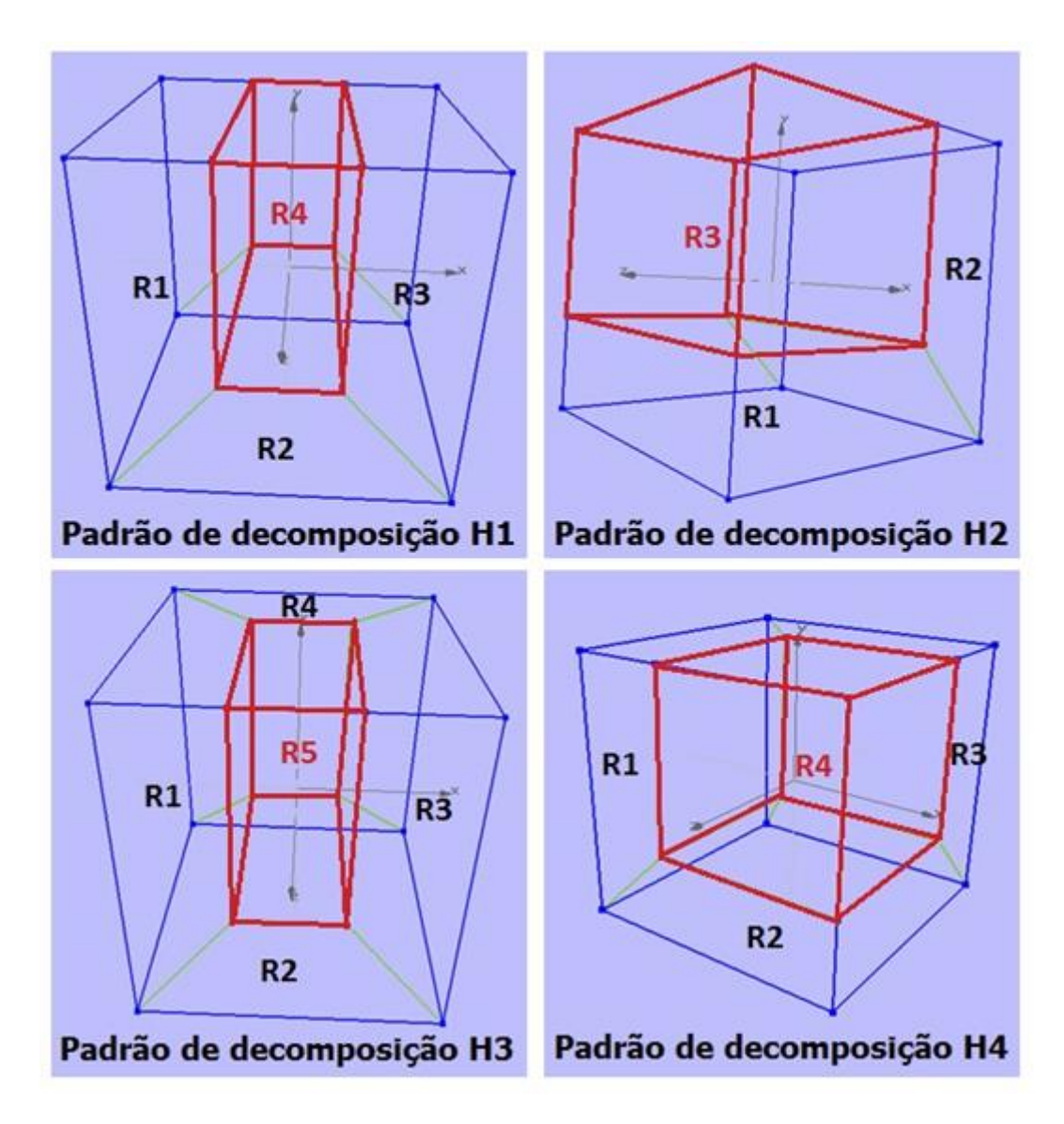

Figura B.2: Padrões de decomposição para geração de malha hexaedral

# **B.2 Projeto de padrões de geração de malha hexaedral**

O projeto de padrões é tratado de maneira similar ao caso quadrilateral, mas neste caso o padrão base é denotado por H0.

# **B.2.1 Padrão de geração de malha H1A- grau 1**

Este padrão de geração de malha é mostrado na Figura B.3. Este padrão foi proposto no trabalho de Miranda, (2013). O padrão divide um domínio hexaedral em quatro subdomínios hexaedrais base.

A Figura B.3 mostra o nome dado a cada subdomínio, a distribuição de padrões de geração de malha nos subdomínios, os parâmetros topológicos, o nome

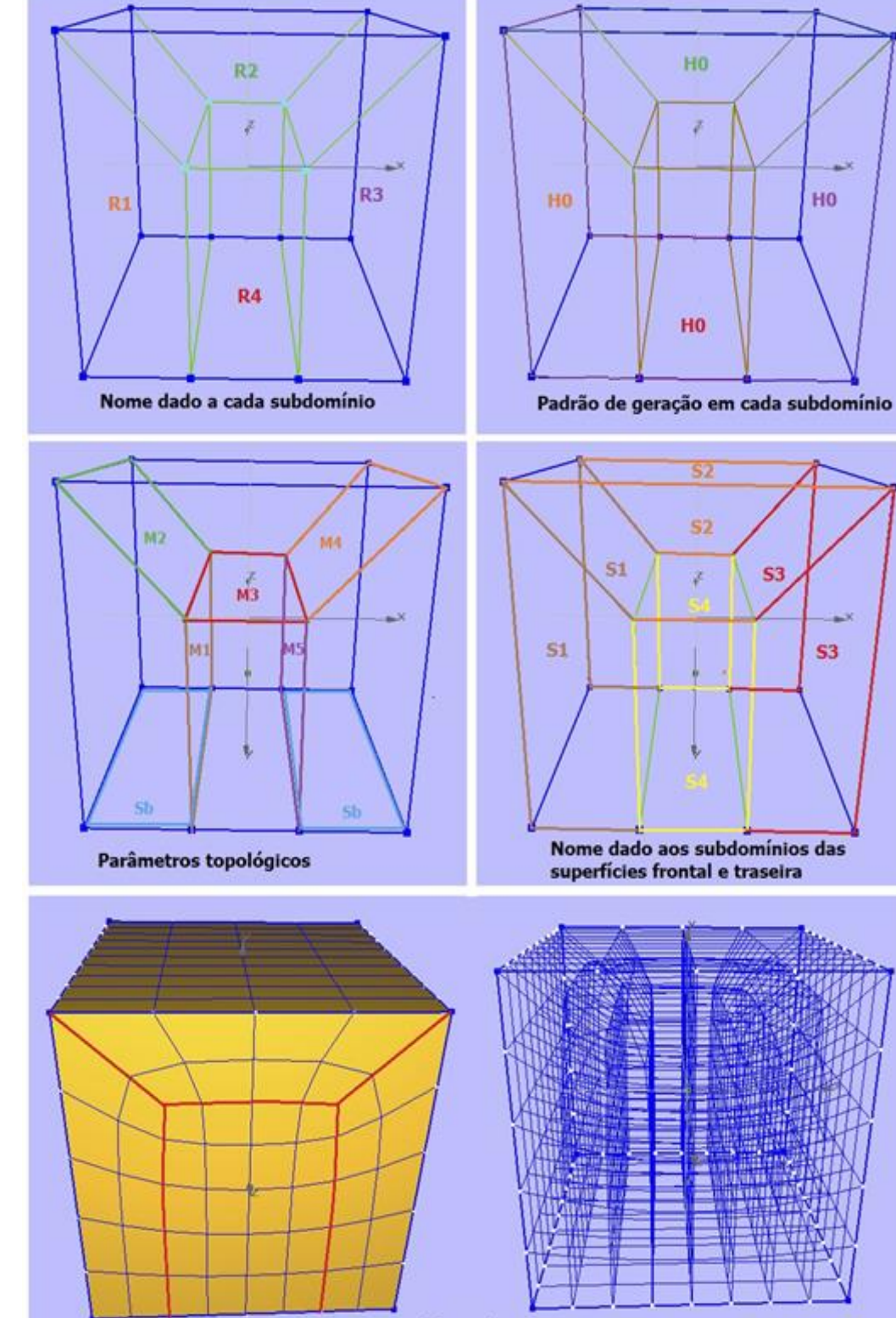

**Exemplo** 

Figura B.3: Padrão de geração de malha H1A

MF, MD, MS, MT, ME, MI: Número de faces quadrilaterais nas malhas de superfícies de bordo.

Sb: Número de faces quadrilaterais de submalha estruturada Q0 de bordo.

 $M_F^{S4}$ ,  $M_T^{S4}$ : Número de faces quadrilaterais nas submalhas das superfícies de bordo.

M1, M2, M3, M4, M5: Número de faces quadrilaterais nas malhas de superfície internas.

## **Condições de domínio:**

$$
(M_F + M_T + M_D + M_S + M_E + M_I) \mod 2 = 0
$$
 (B.1)

$$
M_F \equiv Q1A \tag{B.2}
$$

$$
M_T \equiv Q1A \tag{B.3}
$$

$$
M_D \equiv Q0 \tag{B.4}
$$

$$
M_E \equiv Q0 \tag{B.5}
$$

$$
M_I \equiv Q0 \tag{B.6}
$$

$$
M_S \equiv Q0 \tag{B.7}
$$

$$
M_F \equiv M_T \tag{B.8}
$$

$$
M_S < M_T \tag{B.9}
$$

$$
M_E \equiv M_D \tag{B.10}
$$

# **Parâmetros topológicos internos:**

São definidas pelas malhas de superfícies internas.

$$
M_1 \equiv M_F \tag{B.11}
$$

$$
M_2 \equiv S_b \tag{B.12}
$$

$$
M_3 \equiv M_S \tag{B.13}
$$

$$
M_4 \equiv S_b \tag{B.14}
$$

$$
M_5 \equiv M_D \tag{B.15}
$$

# **Parâmetro topológico de bordo:**

Definida pela submalha de superfície de tipo Q0, no bordo inferior. É calculado com a finalidade de fazer a região R4 domínio base, portanto, faz-se que

$$
S_b = \frac{M_I - M_S}{2} \tag{B.16}
$$

#### **Condições de subdomínio:**

Dado que M<sub>E</sub>≡M<sub>D</sub>, M<sub>F</sub>≡M<sub>T</sub> e a partir do valor do parâmetro topológico de bordo, obtém-se:

$$
M_1 \equiv M_5 \tag{B.17}
$$

$$
M_3 \equiv M_I - 2S_b \tag{B.18}
$$

$$
M_F^{S_4} \equiv M_T^{S_4} \tag{B.19}
$$

### **Teste de paridade no subdomínio R4:**

Testa-se a paridade neste subdomínio porque a possível decomposição hierárquica foi direcionada sobre ele. Das condições de subdomínio, cada par de superfícies opostas desta região são idênticas topologicamente, portanto, a soma de elementos de cada par de malhas opostas desta região sempre será par.

$$
(M_1 + M_5 + M_3 + (M_I - 2S_b) + M_F^{S_4} + M_T^{S_4}) \mod 2
$$
  
= [(M\_1 + M\_5) + (M\_3 + (M\_I - 2S\_b))  
+ (M\_F^{S\_4} + M\_T^{S\_4})] \mod 2  
= [par + par + par] \mod 2 = [par] \mod 2  
= 0 (B.20)

### **Parâmetros geométricos:**

Não há pontos interiores dentro do domínio. Para a criação das malhas de superfície interna são tomados os parâmetros geométricos das malhas de superfície de bordo.

A Figura B.4 mostra um exemplo de malha gerada pelo padrão com sua decomposição hierárquica.

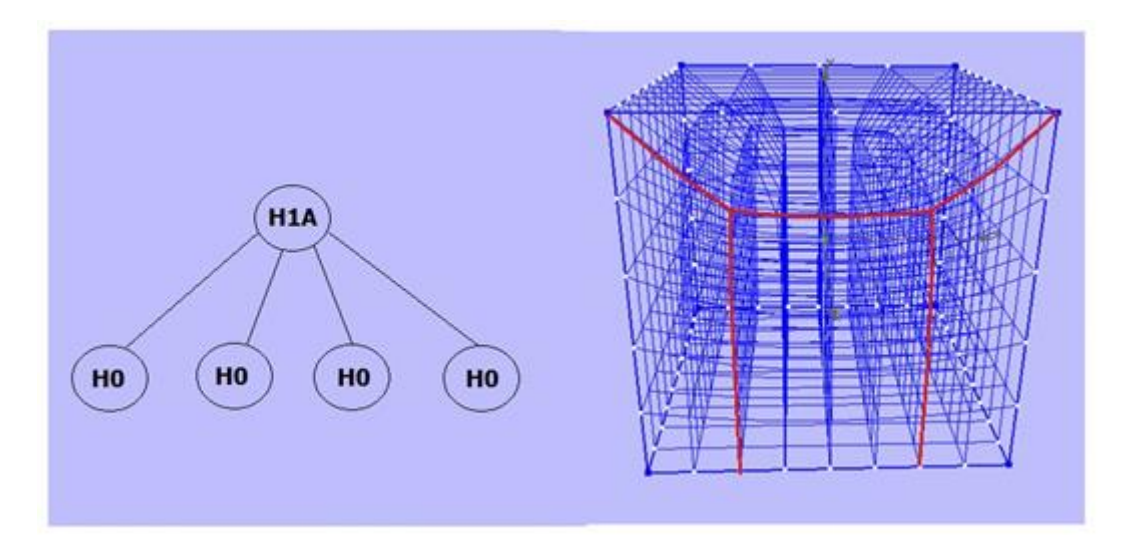

Figura B.4: Decomposição hierárquica gerada pelo padrão de geração de malha H1A

# **B.2.2 Padrão de geração de malha H2A- grau 1 e 2**

Este padrão de geração de malha é mostrado na Figura B.5, é considerado "autorrecursivo" de maneira similar ao padrão de geração Q2A, pois as malhas de superfície frontal e traseira são iguais ao padrão Q2A. O padrão de geração de malha divide um domínio hexaedral em dois subdomínios hexaedrais base e um que pode ou não ter decomposição hierárquica.

A Figura B.5 mostra o nome dado a cada subdomínio, a distribuição de padrões de geração de malha nos subdomínios, os parâmetros topológicos, o nome dado aos subdomínios das superfícies de bordo frontal e traseira e um exemplo de malha gerada pelo padrão.

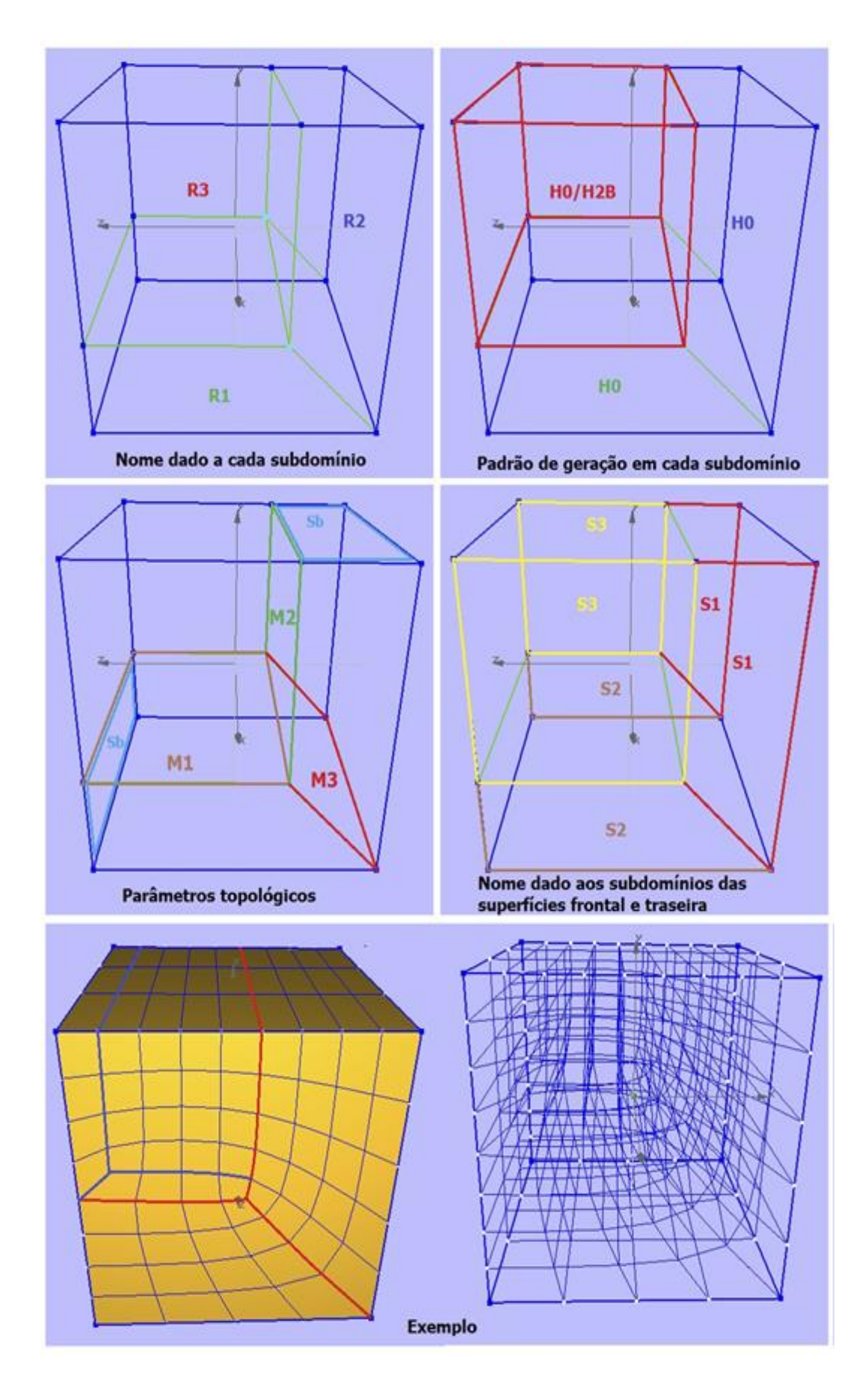

Figura B.5: Padrão de geração de malha H2A

MF, MD, MS, MT, ME, MI: Número de faces quadrilaterais nas superfícies de bordo. Sb: Número de faces quadrilaterais de submalha estruturada Q0 de bordo.

 $M_F^{S3}$ ,  $M_T^{S3}$ : Número de faces quadrilaterais nas submalhas das superfícies de bordo.

M1, M2, M3: Número de faces quadrilaterais nas malhas de superfície internas.

#### **Condições de domínio:**

$$
(M_F + M_T + M_D + M_S + M_E + M_I) \mod 2 = 0
$$
 (B.21)

$$
M_F \equiv Q2A \tag{B.22}
$$

$$
M_T \equiv Q2A \tag{B.23}
$$

$$
M_D \equiv Q0 \tag{B.24}
$$

$$
M_E \equiv Q0 \tag{B.25}
$$

$$
M_I \equiv Q0 \tag{B.26}
$$

$$
M_S \equiv Q0 \tag{B.27}
$$

$$
M_F \equiv M_T \tag{B.28}
$$

$$
M_I > M_S \tag{B.29}
$$

$$
M_E > M_D \tag{B.30}
$$

**Parâmetros topológicos internos:**

$$
M_1 = M_I \tag{B.31}
$$

$$
M_2 \equiv M_D \tag{B.32}
$$

$$
M_3 \equiv S_b \tag{B.33}
$$

#### **Parâmetro topológico de bordo:**

Dado que as malhas de superfície frontal e traseira são equivalentes ao padrão de geração de malha Q2A, o parâmetro de bordo é calculado de forma parecida ao realizado para o padrão de geração de malha Q2A.

$$
S_b = \frac{(M_I - M_S) + (M_E - M_D)}{2}
$$
 (B.34)

### **Condições de subdomínio:**

Primeira possibilidade.

$$
M_1 < M_S - S_b \tag{B.35}
$$

$$
M_E - S_b < M_2 \tag{B.36}
$$

$$
M_F^{S_3} \equiv M_T^{S_3} \tag{B.37}
$$

Segunda possibilidade.

$$
M_1 \equiv M_S - S_b \tag{B.38}
$$

$$
M_E - S_b \equiv M_2 \tag{B.39}
$$

$$
M_F^{S_3} \equiv M_T^{S_3} \tag{B.40}
$$

# **Teste de paridade no subdomínio:**

$$
(M_1 + (M_S - S_b) + M_2 + (M_E - S_b) + M_F^{S_3} + M_T^{S_3})mod 2
$$
  
= [(M\_1 + (M\_S - S\_b)) + (M\_2 + (M\_E - S\_b))  
+ (M\_F^{S\_3} + M\_T^{S\_3})]mod 2  
= [par + par + par]mod 2 = [par]mod 2  
= 0

# **Parâmetros geométricos:**

Não há pontos interiores dentro do domínio, portanto não há parâmetros geométricos internos.

A Figura B.6 mostra dois exemplos de malha gerada pelo padrão de geração de malha, com a decomposição hierárquica em cada caso.

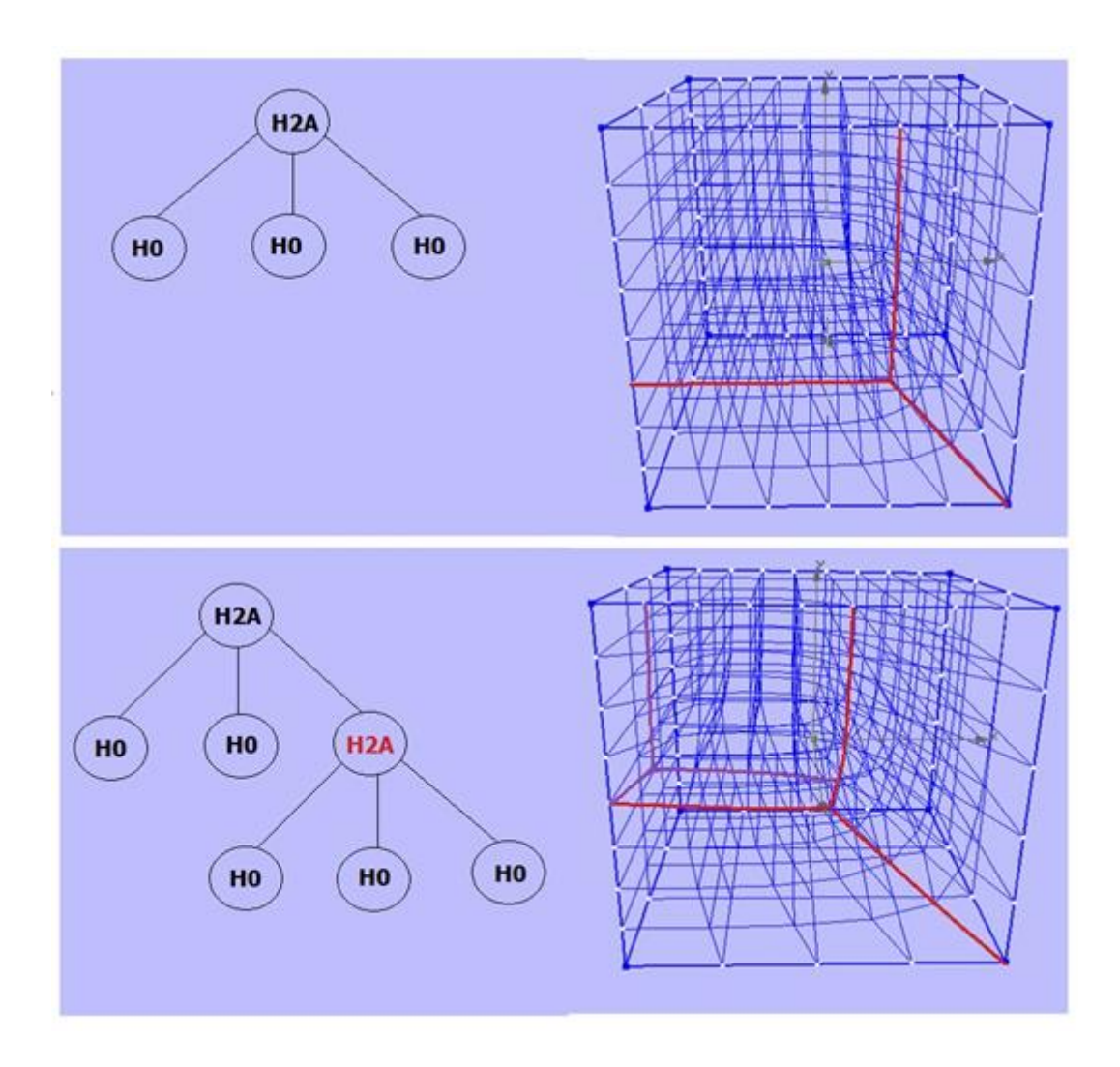

Figura B.6: Decomposição hierárquica gerada pelo padrão de geração de malha H2A

# **B.2.3 Padrão de geração de malha H3A- grau 1**

Este padrão de geração de malha é mostrado na Figura B.7. Foi proposto por Miranda (2013). O padrão de geração de malha divide um domínio hexaedral em cinco subdomínios hexaedrais base.

A Figura B.7 mostra o nome dado a cada subdomínio, a distribuição de padrões de geração de malha nos subdomínios, os parâmetros topológicos internos, o nome dado aos subdomínios das superfícies de bordo frontal e superior e um exemplo de malha gerada pelo padrão. Neste caso não foram definidos parâmetros topológicos de bordo.

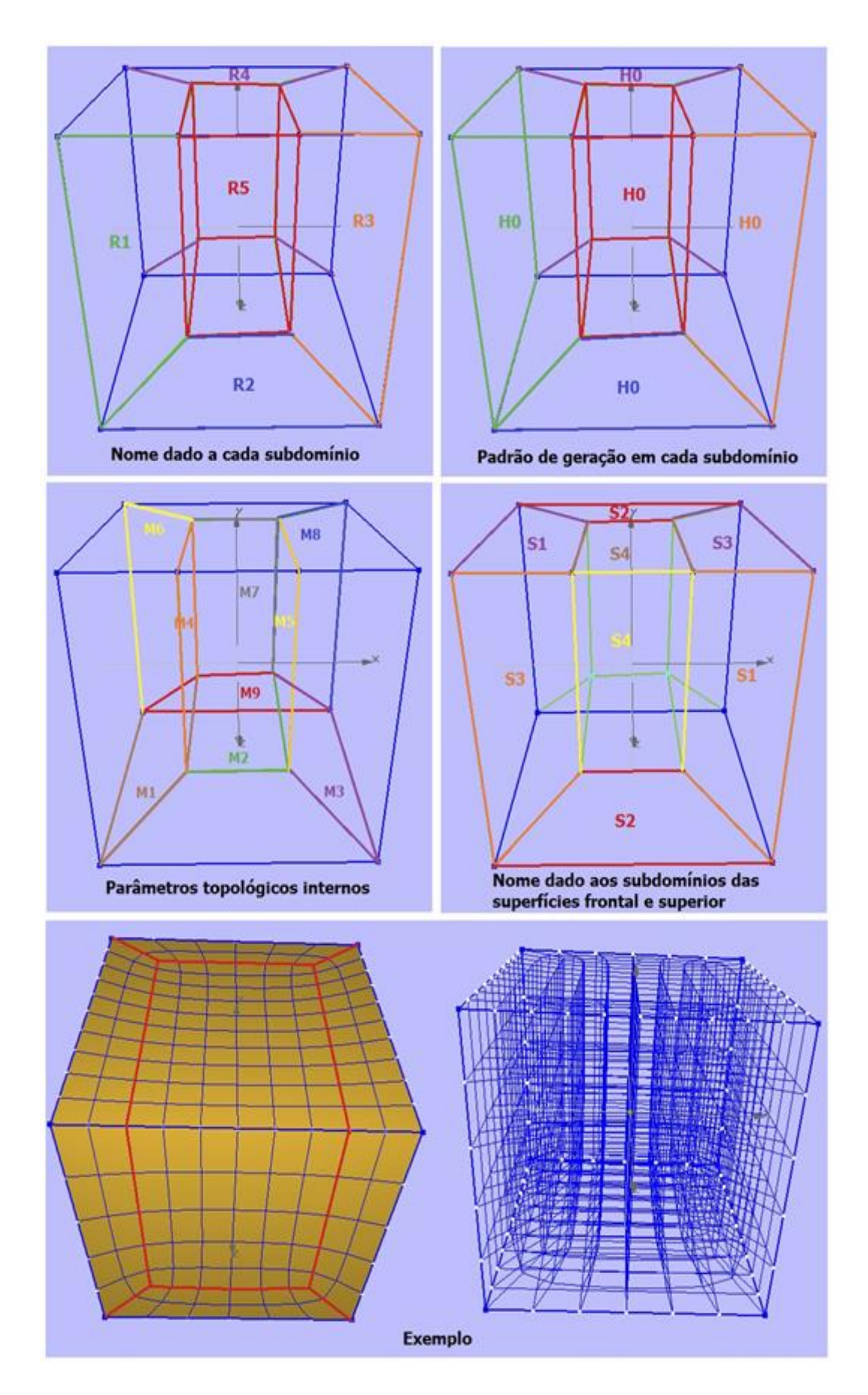

Figura B.7: Padrão de geração de malha H3A

# **Notação:**

MF, MD, MS, MT, ME, MI: Número de faces quadrilaterais nas superfícies de bordo.  $M_S^{S1}$ ,  $M_S^{S3}$ ,  $M_F^{S1}$ ,  $M_F^{S3}$ ,  $M_F^{S2}$ ,  $M_S^{S2}$ ,  $M_F^{S4}$ ,  $M_S^{S4}$ : Número de faces quadrilaterais nas submalhas das superfícies de bordo.

M1, M2, M3, M4, M5, M6, M7, M8, M9: Número de faces quadrilaterais nas malhas de superfície internas.

# **Condições de domínio:**

$$
(M_F + M_T + M_D + M_S + M_E + M_I) \mod 2 = 0
$$
 (B.42)

$$
M_F \equiv Q1A \tag{B.43}
$$

$$
M_T \equiv Q0 \tag{B.44}
$$

$$
M_D \equiv Q0 \tag{B.45}
$$

$$
M_E \equiv Q0 \tag{B.46}
$$

$$
M_I \equiv Q0 \tag{B.47}
$$

$$
M_S \equiv Q1A \tag{B.48}
$$

$$
M_T < M_F \tag{B.49}
$$

$$
M_I < M_S \tag{B.50}
$$

$$
M_E \equiv M_D \tag{B.51}
$$

# **Parâmetros topológicos internos:**

$$
M_1 = M_S^{S_1} \tag{B.52}
$$

$$
M_2 \equiv M_1 \tag{B.53}
$$

$$
M_3 \equiv M_S^{S_3} \tag{B.54}
$$

$$
M_4 \equiv M_E \tag{B.55}
$$

$$
M_5 \equiv M_D \tag{B.56}
$$

$$
M_6 \equiv M_F^{S_3} \tag{B.57}
$$

$$
M_7 \equiv M_T \tag{B.58}
$$

 $\sqrt{2}$ 

$$
M_8 \equiv M_F^{S_1} \tag{B.59}
$$

$$
M_9 \equiv M_S^{S_2} \equiv M_F^{S_2} \tag{B.60}
$$

#### **Parâmetro topológico de bordo:**

Não será definido nenhum parâmetro topológico.

#### **Condições de subdomínio:**

$$
M_4 \equiv M_5 \tag{B.61}
$$

$$
M_2 \equiv M_S^{S_4} \tag{B.62}
$$

$$
M_7 \equiv M_F^{S_4} \tag{B.63}
$$

#### **Teste de paridade no subdomínio:**

O teste de paridade pode ser feito de maneira similar aos efetuados nos padrões de geração de malha anteriores.

Parâmetros geométricos: São adotados os pontos internos de in- terseção das projeções dos parâmetros geométricos das malhas de superfície de bordo.

A Figura B.8 mostra um exemplo de malha gerada pelo padrão de geração de malha, com sua decomposição hierárquica.

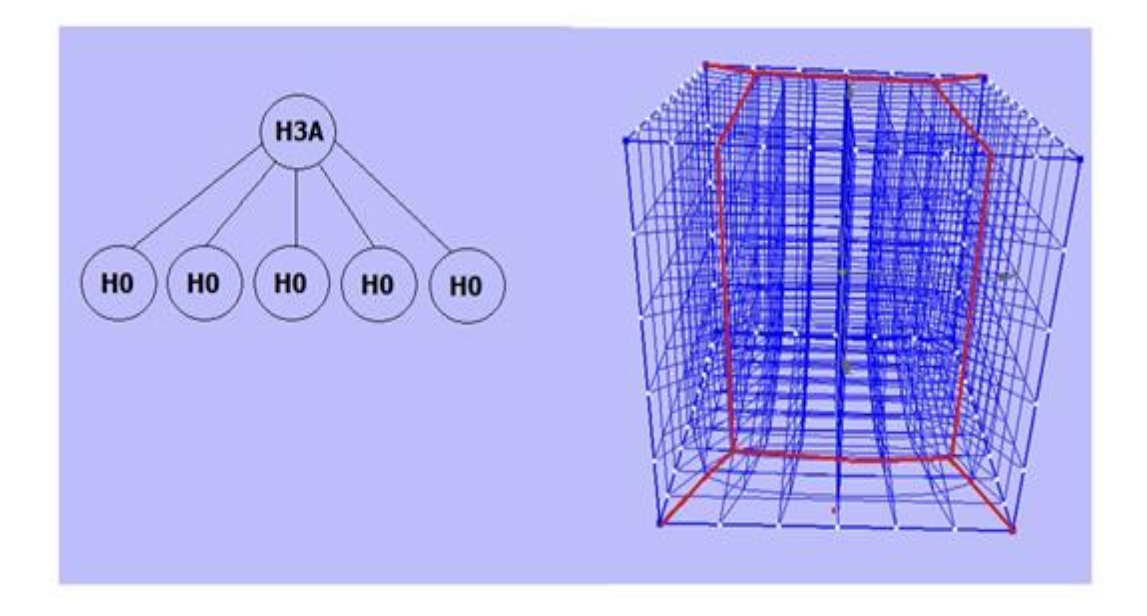

Figura B.8: Decomposição hierárquica gerada pelo padrão de geração de malha H3A

# **B.2.4 Padrão de geração de malha H4A- grau 1 e 2**

Este padrão de geração de malha é mostrado na Figura B.9. Foi proposto por Miranda (2013). O padrão de geração de malha decompõe um domínio hexaedral em três subdomínios hexaedrais base e um que pode ter ou não decomposição hierárquica.

A Figura B.9 mostra o nome dado a cada subdomínio, a distribuição de padrões de geração de malha nos subdomínios, os parâmetros topológicos internos, o nome dado aos subdomínios das superfícies de bordo frontal, superior e direita e um exemplo de malha gerada pelo padrão. Não foram definidos parâmetros topológicos de bordo.

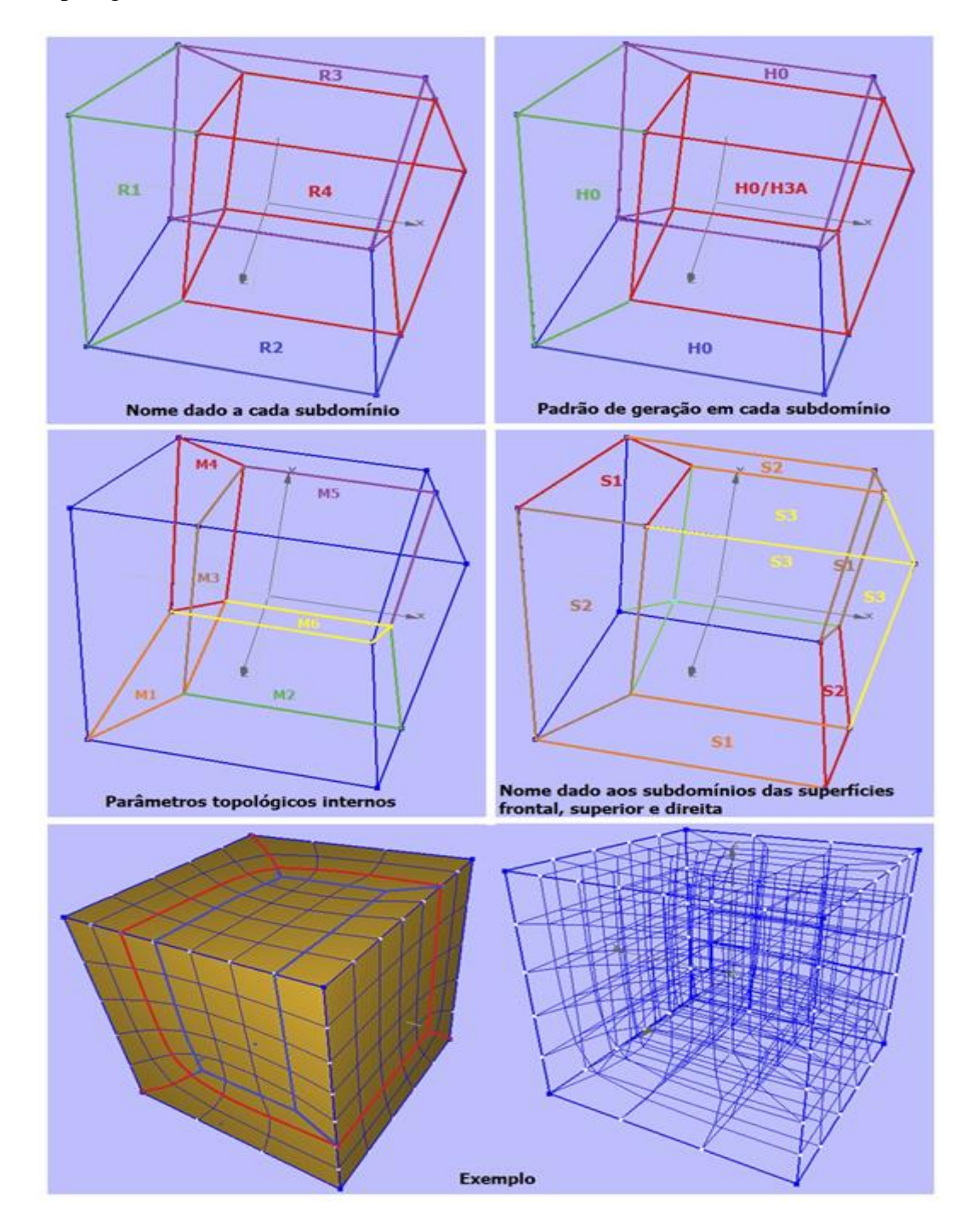

Figura B.9: Padrão de geração de malha H4

MF, MD, MS, MT, ME, MI: Número de faces quadrilaterais nas superfícies de bordo.  $M_S{}^{S1}, M_D{}^{S2}, M_F{}^{S2}, M_D{}^{S1}, M_F{}^{S1}, M_S{}^{S2}, M_S{}^{S3}, M_D{}^{S3}, M_F{}^{S3}, M_S{}^{S3}, M_D{}^{S3}, M_F{}^{S3}$ : Número de faces quadrilaterais nas submalhas das superfícies de bordo.

M1, M2, M3, M4, M5, M6: Número de faces quadrilaterais nas malhas de superfície internas.

# **Condições de domínio:**

$$
(M_F + M_T + M_D + M_S + M_E + M_I) \mod 2 = 0
$$
 (B.64)

$$
M_F \equiv Q2B \tag{B.65}
$$

$$
M_T \equiv Q0 \tag{B.66}
$$

$$
M_D \equiv Q2B \tag{B.67}
$$

$$
M_E \equiv Q0 \tag{B.68}
$$

$$
M_I \equiv Q0 \tag{B.69}
$$

$$
M_S \equiv Q2B \tag{B.70}
$$

$$
M_F > M_T \tag{B.71}
$$

$$
M_D > M_E \tag{B.72}
$$

$$
M_S > M_I \tag{B.73}
$$

# **Parâmetros topológicos internos:**

$$
M_1 = M_S^{S_1} \equiv M_D^{S_2}
$$
 (B.74)

$$
M_2 \equiv M_I \tag{B.75}
$$

$$
M_3 \equiv M_E \tag{B.76}
$$

$$
M_4 \equiv M_F^{S_2} \equiv M_D^{S_1} \tag{B.77}
$$

$$
M_5 \equiv M_T \tag{B.78}
$$

$$
M_6 \equiv M_F^{S_1} \equiv M_S^{S_2} \tag{B.79}
$$

# **Parâmetro topológico de bordo:**

Não será definido parâmetro topológico neste caso.

## **Condições de subdomínio:**

Primeira possibilidade.

$$
M_2 < M_S^{S_3} \tag{B.80}
$$

$$
M_3 \equiv M_D^{S_3} \tag{B.81}
$$

$$
M_5 < M_F^{S_3} \tag{B.82}
$$

Segunda possibilidade.

$$
M_2 \equiv M_S^{S_3} \tag{B.83}
$$

$$
M_3 \equiv M_D^{S_3} \tag{B.84}
$$

$$
M_5 \equiv M_F^{S_3} \tag{B.85}
$$

# **Teste de paridade no subdomínio:**

O teste de paridade pode ser feito de maneira similar aos efetuados nos padrões de geração de malha anteriores.

# **Parâmetros geométricos:**

Como parâmetro geométrico, é adotado o ponto interno de interseção das projeções dos parâmetros geométricos das malhas de superfície de bordo frontal superior e direita.

A Figura B.10 mostra dois exemplos de malha gerada pelo padrão de geração de malha, com a decomposição hierárquica em cada caso.

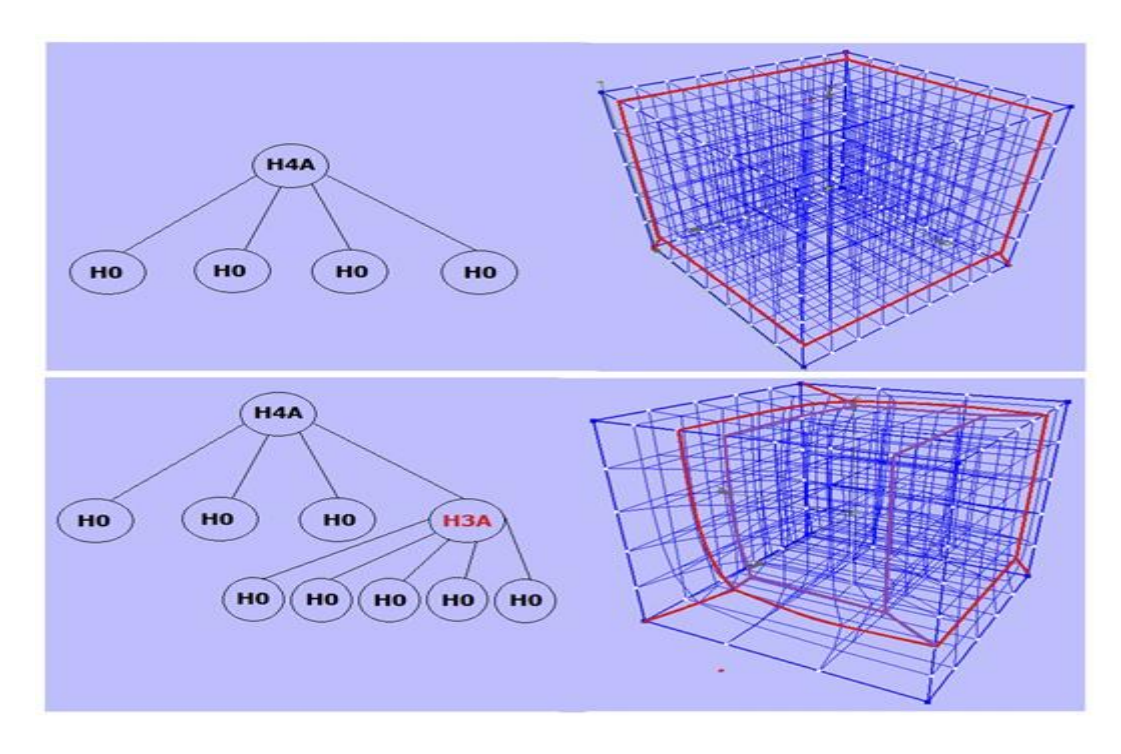

Figura B.10: Decomposição hierárquica gerada pelo padrão de geração de malha H4A